PROKSAK 0-1 & rosettacode & gbasic gb64 M MbI

Классическая задача про рюкзак решается многими способами: оглавление: http://rosettacode.org/wiki/Knapsack problem

Long read: rosettacode.org/wiki/Knapsack problem/0-1

Новейшая моя программа синтезирует все шифры 0 и 1 добавляя лишний регистр и 0 остаются слева в шифре

Количество сравнений уменьшается с N! до 2<sup>^</sup>N например N=5 N!=120 >>  $2^N$ N=32

Автоматически присваиваются случайные значения количества и качества и получается интеграл стоимости и вообще: интеграл количества и качества причём возможно и делить только никто не поймёт

Программа пишет в каталог qb64

```
Open "knapsack.txt" For Output As #1 
N=7: L=5: a = 2^(N+1): Randomize Timer 'knapsack.bas DANILIN 
Dim L(N), C(N), j(N), q(a), q$(a), d(a) 
For m=a-1 To (a-1)/2 Step -1: g=m: Do ' sintez shifr 
     q$(m)=LTrim$(Str$(g Mod 2))+q$(m) 
     g=g\2: Loop Until g=0 
     q$(m)=Mid$(q$(m), 2, Len(q$(m))) 
Next 
For i=1 To N: L(i)=Int(Rnd*3+1) ' lenght & cost 
C(i)=10+Int(Rnd*9): Print #1, i, L(i), C(i): Next ' origin 
For h=a-1 To (a-1)/2 Step -1 
     For k=1 To N: j(k)=Val(Mid$(q$(h), k, 1)) ' from shifr 
         q(h)=q(h)+L(k)*j(k)*C(k) ' 0 or 1 
        d(h)=d(h)+L(k)*j(k) Next 
    If d(h) <= L Then Print #1, d(h), q(h), q\zeta(h)Next 
max=0: m=1: For i=1 To a 
    If d(i)<=L Then If q(i) > max Then max=q(i): m=i
Next 
Print #1,: Print #1, d(m), q(m), q$(m): End
```
## **Результат сокращён вручную**

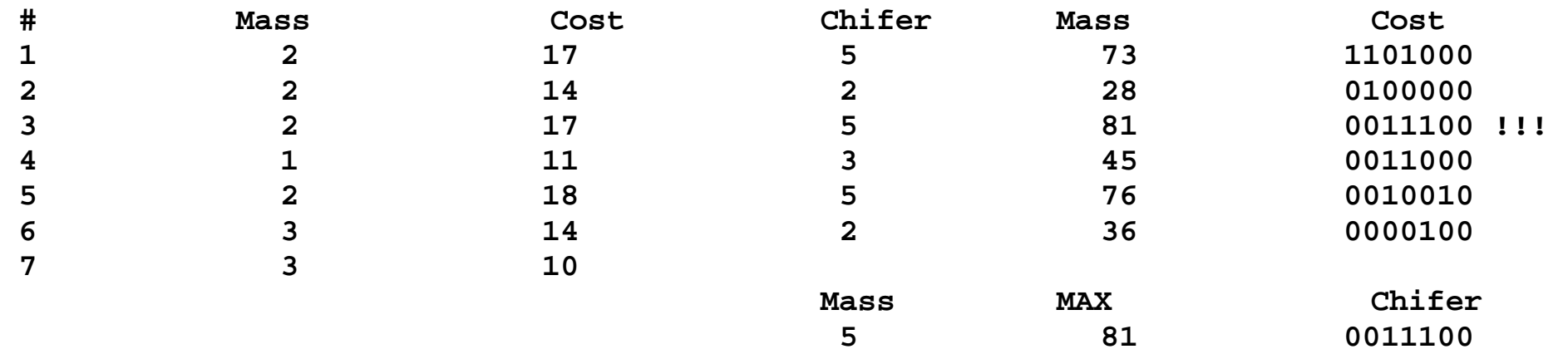

# **Results is reduced manually**

Knapsack 0-1 c# Рюкзак csharpforums.net/threads/knapsack-0-1-c-binary-rosettacode-we.8108 bytes.com/topic/c-sharp/insights/977375-knapsack-0-1-c-binary-rosettacode-we bytes.com/topic/python/insights/978063-knapsack-0-1-python-binary-rosettacode-we bytes.com/topic/c/insights/978293-knapsack-0-1-c-binary-we bytes.com/topic/javascript/insights/978412-knapsack-0-1-javascript-binary-rosettacode-we

Knapsack 0-1 Python Рюкзак python-forum.io/thread-37333.html trinket.io/embed/python/dc6398732d Knapsack Basic Рюкзак jdoodle.com/iembed/v0/suj

Knapsack C++ Рюкзак rextester.com/VCBSQ91995

Knapsack Python & qb64 rextester.com/KMDD4803 **Knapsack 0-1 & rosettacode & qbasic qb64 & WE** 

**For all people: send yours algorithms to rosettacode otherwise forum may disappear even in google search** 

**Classic Knapsack problem is solved in many ways** 

**Contents: [http://rosettacode.org/wiki/Knapsack\\_problem](http://rosettacode.org/wiki/Knapsack_problem)** Long read: rosettacode.org/wiki/Knapsack problem/0-1

**Previous topics and long programs: Knapsack <https://qb64forum.alephc.xyz/index.php?topic=3091>**

**My newest program synthesizes all ciphers from 0 & 1 adding an extra register and 0 remain on left in cipher** 

**Number of comparisons decreases from N! to 2^N for example N=5 N!=120 >> 2^N=32** 

**Random values origin are automatically assigned quantity and quality and integral of value is obtained and in general: integral of quantity and quality and it is possible to divide only anyone will not understand** 

**Program write results to qb64 director** 

**<https://rextester.com/BCKP19591>**

```
n=5; N=n+1; G=5; a=2**N # N=7: L=5: a = 2^(N+1): 'knapsack.bas DANILIN 
L=[];C=[];e=[];j=[];q=[];s=[] \# Dim L(N), C(N), j(N), q(a), q\{a}, d(a)d=[];L=[1]*n;C=[1]*n;e=[1]*a # KNAPSACK 0-1 DANILIN 
j=[1]*n;q=[0]*a;s=[0]*a;d=[0]*a 
from random import randint # Randomize Timer 
for i in range(0,n): # For i=1 To N 
    L[i]=randint(1,3) # L(i)=Int(Rnd*3+1) 
    C[i]=10+randint(1,9) # C(i)=10+Int(Rnd*9) 
    print(i+1,L[i],C[i]) # Print i, L(i), C(i): Next 
print() 
for h in range(a-1,(a-1)//2,-1): # For m=a-1 To (a-1)/2 Step -1: g=m: Do 
    b=str(bin(h)) # q$(m)=LTrim$(Str$(g Mod 2))+q$(m): g=g\2: Loop Until g=0 
    e[h]=b[3:len(b)] # q$(m)=Mid$(q$(m), 2, Len(q$(m))): Next 
    for k in range (n): # For k=1 To N: 
      j[k]=int(e[h][k]) # j(k)=Val(Mid$(q$(h), k, 1)) ' from chifer 
      q[h]=q[h]+L[k]*j[k]*C[k] # q(h)=q(h)+L(k)*j(k)*C(k) ' 0 or 1 
      d[h]=d[h]+L[k]*j[k] # d(h)=d(h)+L(k)*j(k): Next 
    if d[h]<= G: # If d(h) <= L Then 
      print(e[h], G, d[h],q[h]) # Print #1, d(h), q(h), q$(h): Next 
print() 
max=0; m=1 # max=0: m=1: 
for i in range(a): # For i=1 To a 
   if d[i] \leq G and q[i] > max: # If d(i) \leq L Then If q(i) > max max=q[i]; m=i # Then max=q(i): m=i: Next 
print (d[m], q[m], e[m]) # Print #1,: Print #1, d(m), q(m), q$(m): End
```

```
# Mass Cost 
1 2 12 
2 3 17 
3 1 14 
4 3 17 
5 1 13 
Chifer Mass Cost
```
**11000 5 5 75 10101 5 4 51 01001 5 4 64 00111 5 5 78 !!! 00110 5 4 65 00101 5 2 27 00000 5 0 0** 

```
Mass MAX Chifer 
5 78 00111
```

```
https://rextester.com/BCKP19591
n=5; N=n+1; G=5; a=2**N # KNAPSACK 0-1 DANILIN 
L=[];C=[];e=[];j=[];q=[];s=[] # 
rextester.com/BCKP19591 
d=[];L=[1]*n;C=[1]*n;e=[1]*a 
j=[1]*n;q=[0]*a;s=[0]*a;d=[0]*a 
from random import randint 
for i in range(0,n): 
     L[i]=randint(1,3) 
     C[i]=10+randint(1,9) 
     print(i+1,L[i],C[i]) 
print() 
for h in range(a-1,(a-1)//2,-1): 
     b=str(bin(h)) 
     e[h]=b[3:len(b)] 
     for k in range (n): 
         j[k]=int(e[h][k]) 
         q[h]=q[h]+L[k]*j[k]*C[k] 
         d[h]=d[h]+L[k]*j[k] 
     if d[h]<= G: 
         print(e[h], G, d[h], q[h]) 
print() 
max=0; m=1 
for i in range(a): 
     if d[i]<=G and q[i]>max: 
         max=q[i]; m=i 
print (d[m], q[m], e[m])
```
#### **<https://rextester.com/OIALC94208>**

```
using System;using System.Text; 
namespace Knapsack { class Program 
{ static void Main()// KNAPSACK 0-1 DANILIN 
{ int n=5; int G=5; int u=n+1; 
int a=Convert.ToInt32(Math.Pow(2,u)); 
int[] L = new int[n]; int[] C = new int[n];int[] \neq new int[n]; int[] q = new int[a];int[] S = new int[a]; int[] d = new int[a]; 
int dec; int i; string[] e = new string[a]; 
int h; int k; int max; int m; 
Random rand = new Random();
```

```
for (i=0; i<n; i++) // rextester.com/OIALC94208 
{L[i]=1+rand.Next(3); C[i]=10+rand.Next(9); 
Console.Write(i+1); Console.Write(" "); 
Console.Write(L[i]); Console.Write(" "); 
Console.Write(C[i]);Console.WriteLine(); 
} Console.WriteLine();
```

```
for (h = a-1; h>(a-1)/2; h--) 
{ dec=h; while (dec > 0) 
{e[h]} = dec % 2 + e[h]; dec/=2; }
if (e[h] == "") {e[h] = "0";} 
e[h]=e[h].Substring(1,e[h].Length-1);
```

```
for (k=0; k<n; k++) 
{j[k]=Convert.ToInt32(e[h].Substring(k,1));
```

```
q[h]=q[h]+L[k]*j[k]*C[k]; 
d[h]=d[h]+L[k]*j[k];}
```

```
if (d[h]<= G) 
{ Console.Write(G); Console.Write(" "); 
 Console.Write(d[h]); Console.Write(" "); 
 Console.Write(q[h]); Console.Write(" "); 
 Console.WriteLine(e[h]);} 
} Console.WriteLine();
```

```
max=0; m=1; 
for (i=0; i<a; i++) 
{ if (d[i]<=G && q[i]>max) 
{ max=q[i]; m=i;}}
```

```
Console.Write(d[m]); Console.Write(" "); 
Console.Write(q[m]); Console.Write(" "); 
Console.WriteLine (e[m]);} 
}}
```

```
using System; // Knapsack C# binary DANILIN<br>using System.Text; // https://rextester.com/YRFA
                        using System.Text; // https://rextester.com/YRFA61366 
namespace Knapsack 
{ 
class Knapsack 
 { 
     static void Main() 
         { 
              int n = 7; 
              int Inside = 5; 
              int all=Convert.ToInt32(Math.Pow(2,(n+1))); 
              int[] mass = new int[n]; 
              int[] cost = new int[n]; 
              int[] jack = new int[n]; 
              int[] quality = new int[all]; 
              int[] amount = new int[all]; 
              int i; // circle 
              int k; // circle 
              int dec; 
              string[] bin = new string[all]; 
              int list; 
              int max; 
              int max_num; 
              Random rand = new Random(); 
              for (i=0; i<n; i++) 
              { 
                  mass[i]=1+rand.Next(3); 
                  cost[i]=10+rand.Next(9); 
                  Console.WriteLine("{0} {1} {2}", i+1, mass[i], cost[i]); 
 } 
              Console.WriteLine();
```

```
 for (list = all-1; list>(all-1)/2; list--) 
 { 
              dec=list; 
              while (dec > 0) 
 { 
                  bin[list] = dec % 2 + bin[list]; // from 10 to 2 
                  dec/=2; 
 } 
              if (bin[list] == "") 
 { 
                  bin[list] = "0"; 
 } 
              bin[list]=bin[list].Substring(1,bin[list].Length-1); 
              for (k=0; k<n; k++) // inside 01 
 { 
                  jack[k]=Convert.ToInt32(bin[list].Substring(k,1)); 
                  quality[list]=quality[list]+mass[k]*jack[k]*cost[k]; 
      // integral of costs 
                  amount[list]=amount[list]+mass[k]*jack[k]; // 
integral of mass 
 } 
              if (amount[list]<= Inside) // current mass < 
Knapsack 
 { 
                  Console.WriteLine("{0} {1} {2} {3}", Inside, 
amount[list], quality[list], bin[list]); 
 } 
 } 
           Console.WriteLine(); 
           max=0; 
           max_num=1; 
           for (i=0; i < all; i++) 
 { 
              if (amount[i]<=Inside && quality[i]>max) 
 { 
                 max = quality[i]; max num = i; } 
 } 
Console.WriteLine("{0} {1} {2}",amount[max_num],quality[max_num],bin[max_num]); 
 } 
    }
```
**}** 

### KNAPSACK JavaScript JS

<!DOCTYPE html> <html lang="en"> <head> <meta charset="UTF-8"> <meta name="viewport" content="width=devicewidth, initial-scale=1.0"> <meta http-equiv="X-UA-Compatible" content="ie=edge"> <title>KNAPSACK JavaScript</title> </head> <body> <noscript>Vkluch JS</noscript> jdoodle.com/h/2Uc

#### rextester.com/BQYV50962

```
<script>
var n=12; G=2; a = Math.pow(2,n+1); //
KNAPSACKj.js 
var dec, i, h, k, max, m, s; 
var L=[n], C=[n], j=[n], q=[a], d=[a]; e=[a];
document.write("<br/>*br><br>* Kol Cena<br>")
document.write("# Amo Price<br><br>")
for (i=0; i \leq n; i++)\{L[i]=1+Math.floor(Math.random() * 3)\}C[i]=10+Math.floor(Math.random() * 9); j[i]=0;document.write((i+1) +" "+ L[i] +" "+ C[i]+"\text{br}")
}
```

```
for (i=0; i<a; i++) \{ q[i]=0; d[i]=0; \}document.write("<br>")
document.write("Mx Kol St-st Schifr<br>")
document.write("Mx Amo Price Cipher<br>")
for (h = a-1; h>(a-1)/2; h--)\{ dec=h; e[h]=""
while (\text{dec} > 0)\{ s = Math.float(\n\alpha \n\cdot 2);\n\}e[h] = s + e[h]; dec = Math.floor(dec/2);
}
if (e[h] == "") \{e[h] = "0";\}e[h] = e[h].substr(1, e[h].length-1);
for (k=0; k<n; k++)\{ j[k] = \text{Number}(e[h].\text{substr}(k,1)); \}q[h]=q[h]+L[k]*j[k]*C[k];d[h]=d[h]+L[k]*j[k];}
if (d[h] < = G)document.write("<br>"+ G +" "+ d[h] +" "+ q[h]
+" "+ e[h]) 
} document.write("<br>")
max=0; m=1;for (i=0; i \leq a; i++){ if (d[i] < = G \&amp; [d[i] > max) { max = q[i]; m = i;}
}
document.write("<br>"+ d[m] +" "+ q[m] +" "+
e[m] +"\text{br}\text{>}\text{br}\text{>}")
document.write("Mx St-st Schifr<br>")
document.write("Mx Price Cipher<br><br>")
</script>
</body> </html>
```

```
#include <iostream> // KNAPSACK 0-1 DANILIN
using namespace std; int main()
\{ setlocale (LC ALL, "RUS");
  srand(time(NULL)); // rextester.com/VCBS091995
\{ int n=7; int G=5; int a=2;
  int dec, i, h, k, max, m;
  for (i=0; i\leq n; i++) a=2*a; string e[a]; // 2^n
  int L[n], C[n], j[n], q[a], d[a];
cout << "# Кол Цена" << endl;
cout << "# Amo Price" << endl << endl;
for (i=0; i \le n; i++)\{L[i]=1+(rand() \& 3); C[i]=10+(rand() \& 9);\exists[i]=0;
  cout \lt\lt i+1 \lt\lt" " \lt\lt k L[i] \lt\lt" " \lt\lt c C[i]
<< endl;
for (i=0; i<a; i++) \{ q[i]=0; d[i]=0; \}\text{cout} \leq \text{end}cout << "Мх Кол Ст-ть Шифр" << endl;
cout << "Mx Amo Price Cipher" << endl << endl;
for (h = a-1; h>(a-1)/2; h--){ dec=hi while (dec > 0)\{ string s(""); s += '0'+dec%2;
        e[h] = s + e[h]; dec/=2;
if (e[h] == "") \{e[h] = "0";\}e[h] = e[h]. substr(1, e[h]. size() - 1);
```

```
for (k=0; k<n; k++)\begin{cases} \frac{1}{2} \end{cases} =
atoi((char<sup>*</sup>)(e[h].substr(k,1)).c str());
  q[h]=q[h]+L[k]*j[k]*C[k];d[h]=d[h]+L[k]*j[k];\}if (d[h] < = G)cout << G \lt\lt" " \lt\td[h] \lt\lt" " \lt\td[ h ] \lt\td" \lt e[h] \lt endl;
\} cout \lt endl;
max=0; m=1;for (i=0; i \le a; i++)\{ if (d[i]<=G \&& q[i]>max) \{ max=q[i]; m=i \} \}COUL << "Mx CT-Tb WMpp" << endl;
cout << "Mx Price Cipher" << endl << endl;
cout << d[m] << \le " \le q[m] << " \le e[m] <<
endl \langle endl; \ranglesystem("pause");
\left\{ \right\}
```